# HA-Lösung

# TA-Lösung

# Einführung in die theoretische Informatik – Aufgabenblatt 8

Beachten Sie: Soweit nicht explizit angegeben, sind Ergebnisse stets zu begründen!

# Hausaufgaben: Abgabe bis zum 15.06.2016 (Mittwoch) um 12:00

## Aufgabe 8.1 CYK-Algorithmus 2P+2P

Wir betrachten die Grammatik  $G = (\{S, T, U, A, B, C\}, \{a, b, c\}, P, S)$  in CNF mit den folgenden Produktionen P:

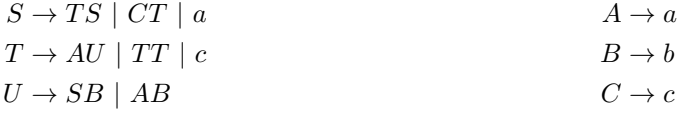

- (a) Bestimmen Sie mit dem CYK-Algorithmus, ob ccaab ∈  $L(G)$  und aabcc ∈  $L(G)$ . Geben Sie dabei auch die berechneten Tabellen an.
- (b) Beschreiben Sie eine Erweiterung des CYK-Algorithmus, mit welcher für ein gegebens  $w \in L(G)$  alle Ableitungsbäume bzgl. G berechnet werden können, und wenden Sie dieses Verfahren auf die Wörter aus (a) an.

#### Lösung:

(a) Nach dem CYK-Algorithmus ergeben sich folgende Berechnungstabelle:

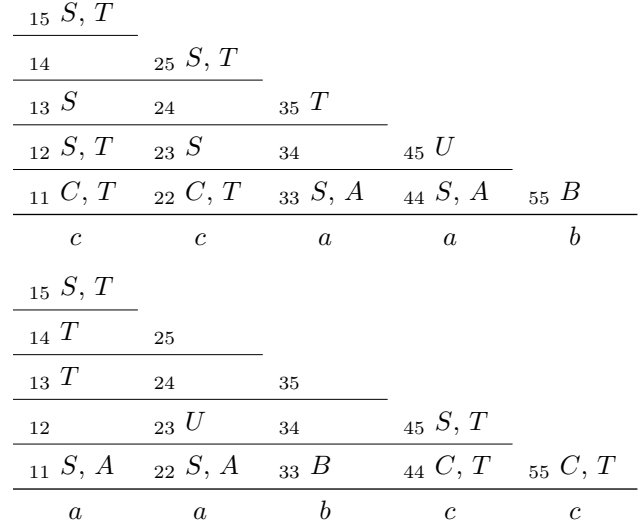

Also ist  $ccaab \in L(G)$  und  $aabcc \in L(G)$ .

(b) Bei der Berechnung von  $V_{ij}$  annotiert man die Elemente  $X \in V_{ij}$  mit den verwendeten Regeln und dem Index. Im Basisfall  $X \in V_{ii}$  werden alle Variablen der Produktion  $X \to w_i$  annotiert. Sei  $X \to YZ$  und sei  $Y \in V_{ik}$  und  $Z \in V_{(k+1)j}$ . Dann wird  $X \in V_{ij}$  mit  $(X \to YZ, k)$  annotiert.

15  $(T \to TT, 1), (T \to TT, 2), (S \to TS, 1), (S \to CT, 1)$ 

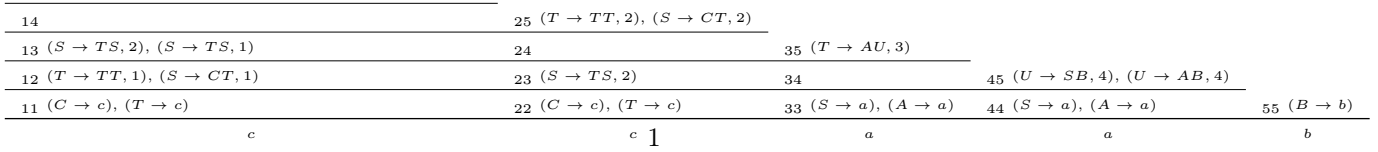

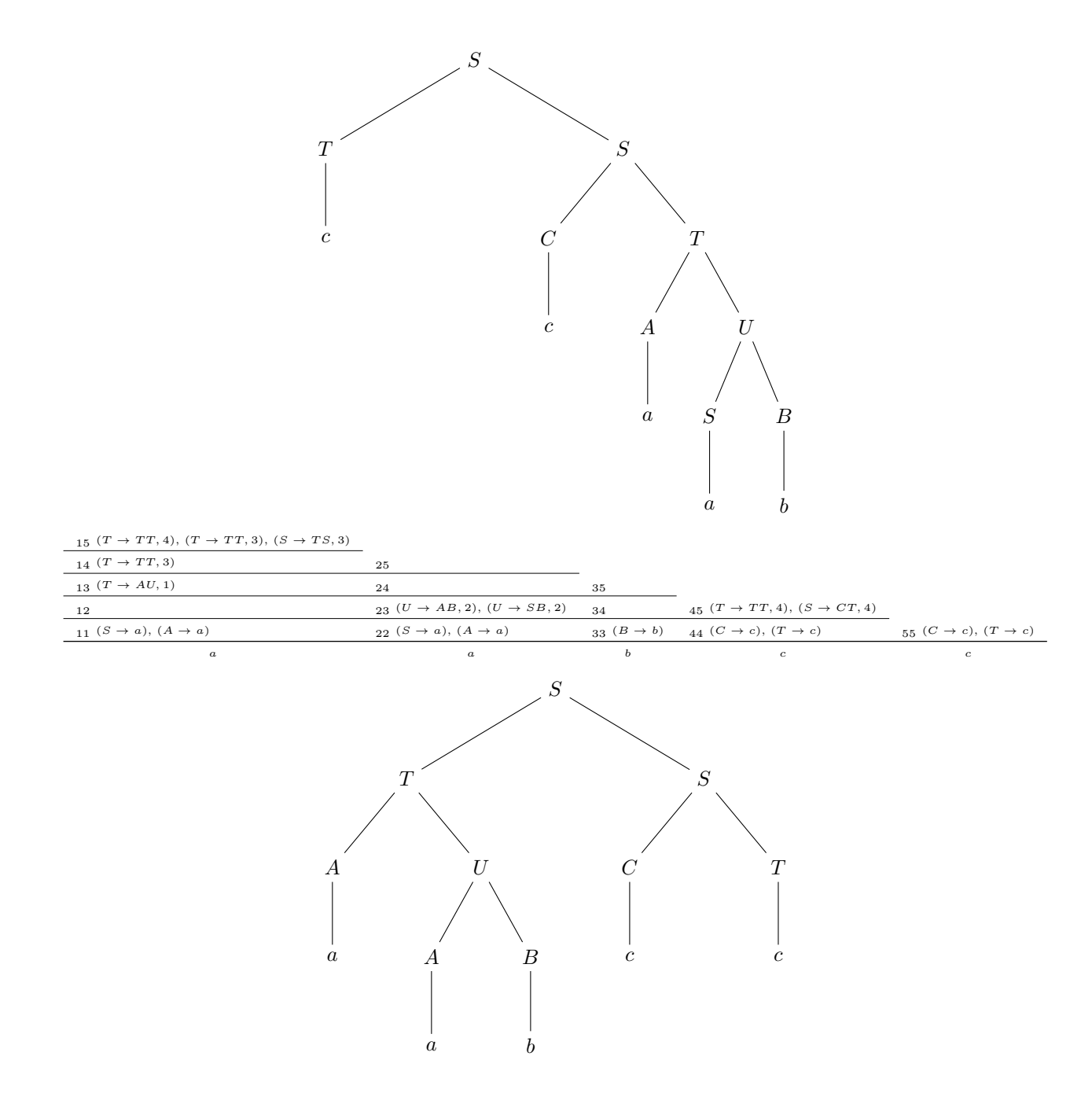

## Aufgabe 8.2 Infix-Abschluss 3P+1P

Wir betrachten eine Zerlegung  $z = uvw$  für das Wort z. Man bezeichnet u dann als Präfix, w als Suffix und v als Infix. Der Infixabschluss einer Sprache L ist dann definiert als  $L_{\text{infix}} = \{v \mid \exists u, w \in \Sigma^* \text{.} uvw \in L\}.$ 

- (a) Geben Sie eine allgemeine Konstruktion an, die aus einer CFG G in CNF mit  $L = L(G)$  eine Grammatik G' mit  $L(G') = L_{\text{infix}}$  erzeugt.
- (b) Wenden Sie Ihr Verfahren auf die Grammatik aus HA8.1 an.

# Lösung:

(a) Sei  $G = (V, \Sigma, P, S)$  CFG in CNF mit  $L = L(G)$  und  $L_{\text{infix}} = \{v \in \Sigma^* \mid \exists u, w \in \Sigma^* : uvw \in L(G)\}.$ 

Idee: Es gilt:  $v \in L_{\text{infix}}$  gdw. es gibt einen Ableitungsbaum zu uvw bzgl. G für  $u, w \in \Sigma^*$ .

Wir schneiden jetzt einen rechten und einen linken Teil vom Ableitungsbaum zu uvw ab. Hierzu konstruieren wir  $G'$  $(V \oplus V' \oplus \{S''\}, \Sigma, P \oplus P', \overline{S})$  wie folgt:

- $V' = \{^{\bullet}X^{\bullet}, X^{\bullet}, ^{\bullet}X \mid X \in V\}$
- $P' = \{X^{\bullet} \to YZ^{\bullet}, X^{\bullet} \to Y^{\bullet}, {}^{\bullet}X \to {}^{\bullet}YZ, {}^{\bullet}X \to {}^{\bullet}Z, {}^{\bullet}X^{\bullet} \to {}^{\bullet}YZ^{\bullet}, {}^{\bullet}X^{\bullet} \to {}^{\bullet}Y^{\bullet}, {}^{\bullet}X^{\bullet} \to {}^{\bullet}Z^{\bullet} \mid X \to YZ \in$  $P\} \cup \{^{\bullet}X^{\bullet} \to a, X^{\bullet} \to a, ^{\bullet}X \to a \mid X \to a \in P\} \cup \{\overline{S} \to S \mid S^{\bullet} \mid {}^{\bullet}S \mid {}^{\bullet}S^{\bullet} \mid \varepsilon\}$

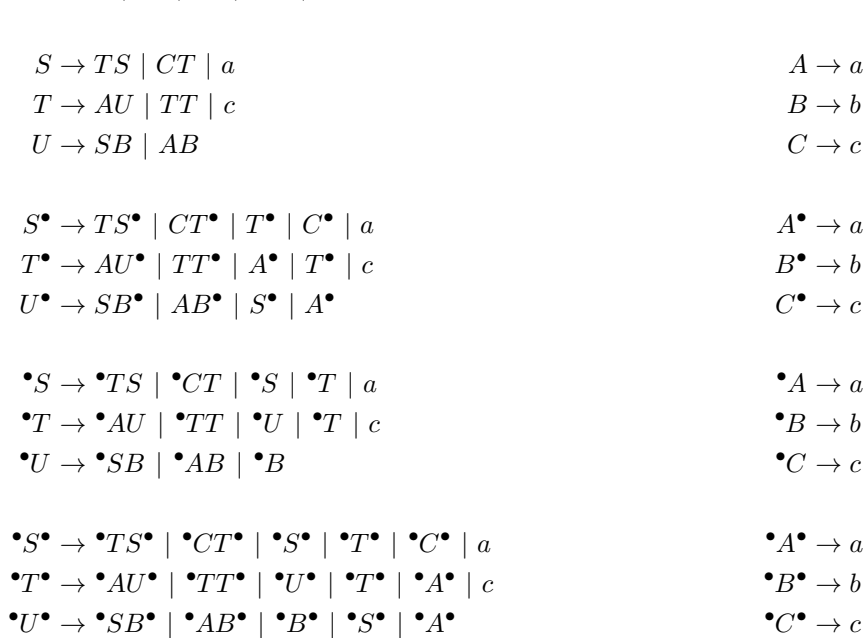

## Aufgabe 8.3 Pushdown Automaten / Kellerautomaten 2P+2P+2P

 $\overline{S} \rightarrow S \mid S^{\bullet} \mid {^{\bullet}S} \mid {^{\bullet}S^{\bullet}} \mid \varepsilon$ 

Konstruieren Sie für die folgenden Sprachen jeweils einen Kellerautomaten. Der Automat soll mit leerem Stack akzeptieren. Geben Sie zusätzlich für jeden Automaten jeweils ein nicht-leeres Wort w mit akzeptierendem Lauf an.

- (a)  $L_1 = \{a^n b^{3n} \mid n \ge 0\}$
- (b)  $L_2 = \{a^n b^m \in \{a, b\}^* \mid n \le m \le 2n\}$
- (c)  $L_3 = \{w \in \{a, b\}^* \mid 2|w|_a = 3|w|_b\}$

#### Lösung:

(a)  $qX \xrightarrow{a} qBBB$   $qX \xrightarrow{\varepsilon} q\varepsilon$   $qB \xrightarrow{a} qBBBB$   $qB \xrightarrow{b} p\varepsilon$   $pB \xrightarrow{b} p\varepsilon$  $(q, abbb, X) \rightarrow (q, bbb, BBB) \rightarrow (p, bb, BB) \rightarrow (p, b, B) \rightarrow (p, \varepsilon, \varepsilon)$ 

(b) Idee: Für jedes a lege nichtdeterministisch entweder ein oder zwei b auf den Stack und überprüfe dann, ob die geratene Anzahl von bs mit der gegebenen übereinstimmt.

$$
qX \xrightarrow{a} qB \quad qX \xrightarrow{a} qBB \quad qX \xrightarrow{\varepsilon} q\varepsilon
$$

$$
qB \xrightarrow{a} qBB \quad qB \xrightarrow{a} qBBB \quad qB \xrightarrow{b} p\varepsilon \quad pB \xrightarrow{b} p\varepsilon
$$

 $(q, aabbb, X) \rightarrow (q, abbb, BB) \rightarrow (q, bbb, BBB) \rightarrow (p, bb, BB) \rightarrow (p, b, B) \rightarrow (p, \varepsilon, \varepsilon)$ 

(c) Idee: Verwende Stack als (unären) Zähler und benutze explizites Bottom-Symbol, um auf 0 zu testen. Für jedes a zähle um 2 (codiert als  $XX$ ) hoch und für jedes b ziehe 3 (codiert als  $YYY$ ) ab.

$$
\begin{array}{ccccc}\n q \perp \xrightarrow{\alpha} qXX \perp & qX \xrightarrow{\alpha} qXXX & qY \xrightarrow{\alpha} p^+ \varepsilon \\
q \perp \xrightarrow{b} qYYY \perp & qY \xrightarrow{b} qYYYY & qX \xrightarrow{b} p^- \varepsilon \\
& & p^+ \perp \xrightarrow{\varepsilon} qX \perp & p^+Y \xrightarrow{\varepsilon} q\varepsilon \\
& & p^- \perp \xrightarrow{\varepsilon} qYY \perp & p^- X \xrightarrow{\varepsilon} p^- \varepsilon \\
& & p^- \perp \xrightarrow{\varepsilon} qY \perp & p^- X \xrightarrow{\varepsilon} q\varepsilon \\
& & q \perp \xrightarrow{\varepsilon} q\varepsilon\n\end{array}
$$

 $(q, abbaa, \perp) \rightarrow (q, bbaa, XX\perp) \rightarrow (p^-, baa, X\perp) \rightarrow (p^-, baa, \perp) \rightarrow (q, baa, Y\perp) \rightarrow (q, aa, YYYY\perp) \rightarrow (p^+, a, YYY\perp) \rightarrow (q, baa, Y\perp)$  $(q, a, YY \perp) \rightarrow (p^+, \varepsilon, Y \perp) \rightarrow (q, \varepsilon, \perp) \rightarrow (q, \varepsilon, \varepsilon)$ 

## Aufgabe 8.4 Ogdens Lemma 2P

Zeigen Sie mit Hilfe des Lemmas von Ogden (TA7.3), dass die folgende Sprache nicht kontextfrei ist:

$$
L = \{a^i b^j c^j \mid i \neq j\}
$$

Lösung: Sei L kontextfrei. Dann gilt Ogdens Lemma für L. Sei p entsprechend dem Lemma für L gewählt. Wir wählen  $z = a^{p+p}b^p c^p \in L$ , wobei genau  $c^p$  markiert sei.

Damit sind in vwx stets höchstens p Zeichen markiert. Nach Ogdens Lemma enthält vx mindestens ein c.

Wir unterscheiden zwei mögliche Fälle für vx:

- $|vx|_b \neq |vx|_c$ : Dann gibt es aber eine Ungleichgewicht:  $|uv^2wx^2y|_b \neq |uv^2wx^2y|_c$  und somit  $uv^2wx^2y \notin L$ .
- $|vx|_b = |vx|_c$ : Angenommen es gibt ein  $k > 0$  mit  $v = b^k$  und  $x = c^k$ . Falls dies nicht der Fall wäre, können wir sofort einen Widerspruch mit  $i = 2$  erzeugen. Wir wählen nun  $i = 1 + \frac{p!}{k} \in \mathbb{N}$  zum aufpumpen. Dann gilt

$$
|uv^iwx^iy|_a = p + p! = (p - k) + (1 + \frac{p!}{k})k = |uv^iwx^iy|_b = |uv^iwx^iy|_c
$$

und somit  $uv^iwx^iy \notin L$ .

Da jeder Fall einen Widerspruch erzeugt, ist L nicht kontextfrei.

# Tutoraufgaben: Besprechung in KW24

Erinnerung: Wir bezeichnen mit  $L_{\varepsilon}(A)$ , die Sprache die von einem PDA A mit leerem Stack akzeptiert wird. Weiterhin bezeichnen wir mit  $L_F(A)$ , die Sprache die von einem PDA A mit Endzuständen akzeptiert wird.

Notation von PDA-Regeln: Anstatt der in den Folien verwendeten Schreibweise  $(q, YZ) \in \delta(p, a, X)$  für die Ersetzungsregeln eines PDA, schreibt man alternativ  $pX \stackrel{a}{\rightarrow} qYZ$   $(p, q \in Q, X, Y, Z \in \Gamma, a \in \Sigma)$  oder stellt diese entsprechend als Graph mit Knotenmenge  $Q\Gamma^{\leq 2}$  dar, wobei die Kante  $(pX, qYZ)$  dann mit a beschriftet ist.

Für den PDA

$$
\delta(p, a, \perp) = \{(p, X \perp)\} \qquad \delta(p, a, X) = \{(p, XX)\} \qquad \delta(p, b, X) = \{(p, \varepsilon)\} \qquad \delta(p, \varepsilon, \perp) = \{(p, \varepsilon)\}
$$

schreibt man daher alternativ:

 $p\bot \stackrel{a}{\to} pX \perp \qquad pX \stackrel{a}{\to} pXX \qquad pX \stackrel{b}{\to} p \qquad p\bot \stackrel{\varepsilon}{\to} p$ 

oder der stellt diesen entsprechend als Graph mit Knotenmenge Q dar, wobei die Kante  $(p, q)$  dann mit "a,  $X/YZ$ " beschriftet ist (siehe Hopcroft at al. "Introduction to Automata Theory", Kapitel  $6$ ):

$$
a, \perp / X \perp
$$
  
\n
$$
\bigcap_{\substack{\bigcap \atop \text{U}\bigcap \text{U}}} a, X/XX
$$
  
\n
$$
\bigcup_{\substack{\varepsilon, \perp/\varepsilon}} \bigcap_{\mathcal{A}} a, X/XX
$$

#### Aufgabe 8.1 Deterministische PDAs

In der Vorlesung haben Sie Sie Lemma 3.65 ohne Beweis gesehen:

Sei  $L \subseteq \Sigma^*$ . Dann sind äquivalent:

(a) Es gibt einen DPDA D mit  $L_{\varepsilon}(D) = L$ 

(b) Es gibt einen DPDA  $D'$  mit  $L_F(D') = L$  und kein Wort aus L ist ein echter Präfix von einem anderen Wort aus L.

Zeigen Sie diese Äquivalenz.

#### Lösung:

• Sei D mit  $L_{\varepsilon}(D) = L$ . Erweitere D um explizites Bottom-Symbol  $\perp$  mit  $q\perp \stackrel{\varepsilon}{\to} q_F$  für alle  $q \in Q$  und  $q_F$  neuer und einziger Endzustand. Der so erhaltene PDA ist noch deterministisch mit  $L_F(D') = L_{\varepsilon}(D)$ .

Seien  $u, uv \in L$ . Da D deterministisch, muss D nach Lesen von u stets in derselben Konfiguration sein, insbesondere der Stack somit leer, womit uv nur für  $v = \varepsilon$  akzeptiert werden kann.

• Sei (1) D mit  $L_F(D) = L$  und (2) kein Wort aus L ist ein echter Präfix eines weiteren Worts aus L.

Wieder analog zu allgemeinen PDAs: Erweitere  $D$  so zu  $D'$ , dass beim ersten Erreichen einer Konfiguration mit Endzustand einfach der Stack deterministisch geleert wird, der Automat somit keine weitere Rechnung ausführen kann. Offensichtlich gilt dann:  $L_F(D) \supseteq L_{\varepsilon}(D')$ .

Sei  $w \in L_F(D) \setminus L_{\varepsilon}(D')$ . Dann muss die eindeutige akzeptierende Berechnung von D auf w einen Endzustand mindestens zweimal besuchen und schließlich in einer solchen Konfiguration enden. Der Fall, dass man nach dem ersten Besuch einer Endkonfiguration nur noch  $\varepsilon$  liest, kann nicht sein, da dann das gelesene Wort w auch von D' noch akzeptiert wird. Daher gibt es aber auch einen echten Präfix von w, der von D akzeptiert und damit in L liegt. Widerspruch zu  $(2)$ . Es kann somit kein solches w geben.

#### Aufgabe 8.2 Boolesche Ausdrücke

Wir betrachten folgende Grammatik für boolesche Ausdrücke über den booleschen Variablen  $x, y$  (welche somit Terminale der Grammatik sind):

$$
S \to (S \land S) \mid (S \lor S) \mid \neg S \mid x \mid y
$$

Konstruieren Sie einen DPDA D mit  $L(G) = L_{\varepsilon}(D)$ .

#### Lösung:

Die Übersetzung von CFG in PDA nach VL würde zu einem nichtdeterministischen Raten, welche der beiden Relgen  $S \rightarrow$  $(S \vee S) | (S \wedge S)$  angewendet werden soll, führen und somit nicht einen DPDA ergeben.

In diesem Fall kann man die Fälle zusammenführen zu S → (SX<sub>op</sub>S) mit  $X_{op}$  →  $\vee$  | ∧. Daher muss man keine Ableitung raten. Einführen von Hilfssymbolen, um die PDA-Regeln auf die Form " $Q\Gamma \xrightarrow{\Sigma} Q\Gamma^{\leq 2}$ " zu bringen, ergibt die folgenden Regeln:

Der DPDA lässt sich dann direkt als recursive descent parser lesen, wobei der Stack des DPDA gerade dem Call-Stack entspricht, z.B. in Python:

```
class RDParser:
       \operatorname{\mathbf{def}} \operatorname{\mathbf{next\_symbol}} ( \operatorname{self} ) :
               \textbf{if} \ \ \textbf{self} \ . \ \textbf{i} \ \textbf{:=} \ \ \textbf{len} \left( \ \textbf{self} \ . \ \textbf{w} \right) \textbf{:}raise \begin{bmatrix} \text{RuntimeError} \end{bmatrix}self.c = self.w[self.i]self.i += 1def Xcl(self):
              self. _next_symbol()
               if self.c = ')': # qX_{\mathsf{cl}} \stackrel{\text{?}}{\rightarrow} q\varepsilonreturn
              raise RuntimeError()
      def \, Xop(self) :self._{\tt \_next\_symbol()}if self.c in [\; \wedge \; ' , \; \; ' \vee \; ' ] \colon \# \; qX_{\mathsf{op}} \xrightarrow{\wedge, \vee} qSX_{\mathsf{cl}}\mathrm{s}\, \mathrm{e}\, \mathrm{l}\, \mathrm{f} . \_\mathrm{S}(\,)\mathrm{s} \, \mathrm{e} \, \mathrm{l} \, \mathrm{f} . \_\mathrm{Xcl} ( )
              else :
                     raise RuntimeError()
      def S(self):self._{\tt \_next\_symbol()}if self.c = '(': # qS \stackrel{(}{\rightarrow} qSX_{\text{op}}s e l f .S()s e l f . _Xop()
                      return
              elif self.c = \overline{\cdot} \neg : # qS \stackrel{\neg}{\rightarrow} qSself. S()return
               elif self.c in ['x','y']: \# qS \xrightarrow{x,y} q \varepsilonreturn
              raise RuntimeError()
      def parse(self,w):
              self.w = w\, s e l f . i \, \,=\, 0try :
                      self. S()except RuntimeError :
                     \text{print}(\text{''Passe\_error\_at'}\%s'.(position\%s).in\%s'.\text{''%s'}.(self.c, self.i-1, self.w))return False
              return self. i = len(self.w)
```
#### Aufgabe 8.3 CFG  $\longleftrightarrow$  PDA

Wir üben die Übersetzung zwischen CFG und PDA:

(a) Überführen Sie folgende CFG G (Startsymbol S) zunächst in CNF<sup>[1](#page-5-0)</sup> und dann in einen PDA A mit  $L_{\varepsilon}(A) = L(G) \setminus {\varepsilon}$ :

$$
S \to SS \mid aSb \mid bSa \mid \varepsilon
$$

(b) Übersetzen Sie folgenden PDA A (Startkonfiguration qX) in eine CFG G mit  $L_{\varepsilon}(A) = L(G)$ :

 $qX \xrightarrow{l} qX[YXZ] \xrightarrow{q}[YXZ] \xrightarrow{\varepsilon} pY[XZ] \xrightarrow{q}[XZ] \xrightarrow{\varepsilon} qXZ \xrightarrow{qX \xrightarrow{n} qX \xrightarrow{x,y} q\varepsilon \xrightarrow{qY \xrightarrow{a,o}} q\varepsilon \xrightarrow{qZ \xrightarrow{r} q\varepsilon} q \xrightarrow{qZ \xrightarrow{r} q\varepsilon} q \xrightarrow{qZ \xrightarrow{r} q\varepsilon} q \xrightarrow{qZ \xrightarrow{r} q\varepsilon} q \xrightarrow{qZ \xrightarrow{r} q\varepsilon} q\varepsilon$  $Notation: pX \stackrel{a}{\rightarrow} qYZ$  steht kurz für  $(q, YZ) \in \delta(p, a, X)$ .

### Lösung:

(a)

$$
S \rightarrow X_a X_{SX_b} | X_b X_{SX_a} | SS
$$
  
\n
$$
X_{SX_b} \rightarrow SX_b | b
$$
  
\n
$$
X_{b} \rightarrow b
$$
  
\n
$$
X_{SX_a} \rightarrow a | SX_a
$$
  
\n
$$
X_a \rightarrow a
$$

<span id="page-5-0"></span><sup>&</sup>lt;sup>1</sup>Wenden Sie die Regeln in der Reihenfolge (3) (4) (1) (2) an, um eine kompaktere Grammatik zu erhalten.

$$
\begin{array}{rcl}\n qX_{SX_b} & \rightarrow & qSX_b \\
qX_{SX_b} & \xrightarrow{b} & q \\
qS & \rightarrow & qX_a X_{SX_b} \mid qSS \mid qX_b X_{SX_a} \\
qX_a & \xrightarrow{\alpha} & q \\
qX_{SX_a} & \xrightarrow{\alpha} & qSX_a \\
qX_{SX_a} & \xrightarrow{\alpha} & q \\
qX_b & \xrightarrow{b} & q\n \end{array}
$$

(b)

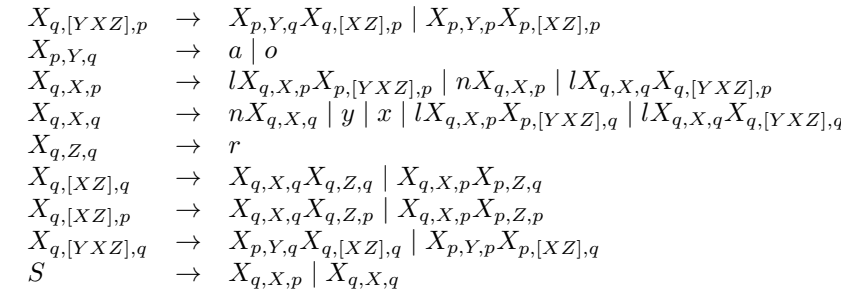